## **Zasady funkcjonowania kas rejestrujących na Politechnice Krakowskiej**

- 1. Kasy rejestrujące, funkcjonujące na Politechnice Krakowskiej, przeznaczone są wyłącznie do ewidencji sprzedaży na rzecz osób fizycznych, nieprowadzących działalności gospodarczej.
- 2. Wykaz jednostek, w których są zainstalowane kasy rejestrujące oraz kas rezerwowych, określa załącznik nr 1 do niniejszych zasad.
- 3. Nową kasę rejestrującą lub kasę nieużywaną albo uszkodzoną należy zgłosić do Działu Finansowego w celu dokonania czynności związanych z jej rejestracją lub wyrejestrowaniem.
- 4. Kierownicy jednostek organizacyjnych Politechniki Krakowskiej, w których funkcjonują kasy rejestrujące lub upoważnione przez nich osoby, są odpowiedzialne za:
	- 1) dokonywanie ewidencji każdej sprzedaży oraz wydruku paragonu fiskalnego z każdej operacji i wydanie go nabywcy,
	- 2) sporządzanie raportu dobowego za dany dzień (nie później niż przed rozpoczęciem sprzedaży następnego dnia) i raportu miesięcznego (na koniec miesiaca).
	- 3) weryfikację poprawności pracy kasy, ze szczególnym uwzględnieniem prawidłowego zaprogramowania danych oraz niezwłocznego zgłaszania do firmy serwisującej każdej nieprawidłowości w jej pracy,
	- 4) udostępnianie kasy do kontroli stanu nienaruszalności i prawidłowości jej pracy na każde żądanie właściwych organów,
	- 5) zgłaszanie kasy rejestrującej do obowiązkowego przeglądu technicznego nie rzadziej niż co 2 lata,
	- 6) przechowywanie kopii dokumentów kasowych przez okres 5 lat, licząc od końca roku kalendarzowego, w którym upłynął termin płatności podatku,
	- 7) prowadzenie książki kasy rejestrującej i dokonywanie obowiązujących wpisów,
	- 8) eksploatację kasy rejestrującej zgodnie z obowiązującymi przepisami.
- 5. Dokumentem stwierdzającym transakcję zaewidencjonowaną w kasie rejestrującej jest czytelny paragon, który zawiera co najmniej:
	- 1) nazwę i adres Politechniki Krakowskiej,
	- 2) numer identyfikacji podatkowej (NIP) Politechniki Krakowskiej (675-000-62-57),
	- 3) numer kolejny wydruku,
	- 4) datę oraz godzinę i minutę sprzedaży,
	- 5) oznaczenie "PARAGON FISKALNY",
	- 6) nazwę towaru lub usługi pozwalającą na jednoznaczną ich identyfikację,
	- 7) cenę jednostkową towaru lub usługi,
	- 8) ilość i wartość sumaryczną sprzedaży danego towaru lub usługi z oznaczeniem literowym przypisanej stawki podatku,
	- 9) wartość rabatów lub narzutów, o ile występują,
	- 10)wartość sprzedaży brutto i kwoty podatku według poszczególnych stawek podatku po uwzględnieniu rabatów lub narzutów,
	- 11)wartość sprzedaży zwolnionej od podatku,
	- 12)łączną kwotę podatku,
	- 13)łączną kwotę sprzedaży brutto,
	- 14)numer paragonu fiskalnego,
	- 15)oznaczenie kasjera, jeżeli kasa rejestrująca obsługiwana jest przez więcej niż jednego pracownika,
	- 16)numer identyfikacji podatkowej (NIP) nabywcy na żądanie nabywcy,
	- 17)logo fiskalne i numer unikatowy kasy.
- 6. Za pomocą kasy rejestrującej nie ewidencjonuje się zwrotów towarów i uznanych reklamacji towarów i usług oraz pomyłek. Pracownik obsługujący kasę rejestrującą prowadzi miesięczną ewidencję korekt stanowiącą załącznik nr 2 do niniejszych zasad, ponumerowaną chronologicznie i przechowywaną w formie skoroszytu, w której powinny być zapisywane wszelkie zdarzenia związane z korektą obrotu;
	- 1) w przypadku zwrotów towarów i uznanych reklamacji towarów i usług, które skutkują zwrotem całości lub części należności (zapłaty) z tytułu sprzedaży, ewidencja powinna zawierać:
		- a) datę sprzedaży,
		- b) nazwę towaru lub usługi pozwalającą na jednoznaczną ich identyfikację i ewentualnie opis towaru lub usługi stanowiący rozwinięcie tej nazwy,
		- c) termin dokonania zwrotu towaru lub reklamacji towaru lub usługi,
		- d) wartość brutto zwracanego towaru lub wartość brutto towaru lub usługi będących przedmiotem reklamacji oraz wartość podatku należnego – w przypadku zwrotu całości należności z tytułu sprzedaży,
		- e) zwracaną kwotę (brutto) oraz odpowiadającą jej wartość podatku należnego w przypadku zwrotu części należności z tytułu sprzedaży,
		- f) paragon fiskalny,
		- g) protokół przyjęcia zwrotu towaru lub reklamacji towaru lub usługi podpisany przez sprzedawcę i nabywcę;
	- 2) w przypadku wystąpienia oczywistej pomyłki pracownik obsługujący kasę dokonuje niezwłocznie korekty i ujmuje ją w ewidencji, która zawiera:
		- a) błędnie zaewidencjonowaną sprzedaż (wartość sprzedaży brutto i wartość podatku należnego),
		- b) krótki opis przyczyny i okoliczności popełnienia pomyłki oraz dołączony oryginał paragonu fiskalnego dokumentującego sprzedaż, przy której nastąpiła oczywista pomyłka,
- a następnie ewidencjonuje w kasie rejestrującej sprzedaż w prawidłowej wysokości.
- 7. W przypadku konieczności wystawienia faktury VAT, na życzenie kontrahenta do egzemplarza faktury pozostającej na PK należy dołączyć paragon z kasy rejestrującej, zgodnie z § 7 ust. 1 rozporządzenia Ministra Finansów z dnia 28 marca 2011 r. w sprawie zwrotu podatku niektórym podatnikom, wystawiania faktur, sposobu ich przechowywania oraz listy towarów i usług, do których nie mają zastosowania zwolnienia od podatku od towarów i usług (Dz.U. Nr 68, poz. 360).
- 8. Pogotowie kasowe dla kas rejestrujących wynosi 5.000 złotych.
- 9. Gotówkę przyjętą i zaewidencjonowaną w kasie rejestrującej, przekraczającą pogotowie kasowe, należy odprowadzić do kasy PK lub wpłacić do banku. Na koniec miesiąca wszystkie środki pieniężne zaewidencjonowane za pomocą kasy fiskalnej powinny zostać wpłacone do banku lub przekazane do kasy PK (nie później niż przedostatniego roboczego dnia miesiąca), a stan środków pieniężnych przyjętych za pomocą kasy fiskalnej powinien być zerowy.
- 10. Kasa PK przyjmuje środki pieniężne z kas rejestrujących odpowiednio zapakowane i opisane, wystawia dokument KP "Kasa przyjmie", który ewidencjonuje w raporcie kasowym z dnia przyjęcia wpłaty. Przyjęte środki pieniężne do Kasy PK są odprowadzane do banku następnego dnia roboczego.
- 11. Pozostałe sprawy nieuregulowane w niniejszych zasadach realizowane są zgodnie z rozporządzeniem Ministra Finansów z dnia 14 marca 2013 r. w sprawie kas rejestrujących (Dz.U. z 2013 r., poz. 363).

## R E K T O R

prof. dr hab. inż. Kazimierz Furtak

Wykaz kas rejestrujących na Politechnice Krakowskiej:

- 1. Sekretariat Biblioteki PK,
- 2. Centrum Sportu i Rekreacji Sekretariat ul. Kamienna,
- 3. Centrum Sportu i Rekreacji Siłownia Czyżyny, ul. Skarżyńskiego,
- 4. Centrum Sportu i Rekreacji Hala Sportowa Czyżyny, Al. Jana Pawła II,
- 5. Centrum Sportu i Rekreacji Klub Fitness, Czyżyny, ul. Skarżyńskiego,
- 6. Dom Asystenta PK,
- 7. Wydawnictwo PK,
- 8. Dom studencki nr 1,
- 9. Dom studencki nr 2,
- 10. Dom studencki nr 3,
- 11. Dom studencki nr 4,
- 12. Kasa PK,
- 13. Dział Finansowy kasa rezerwowa (2 sztuki).

**W Z Ó R**

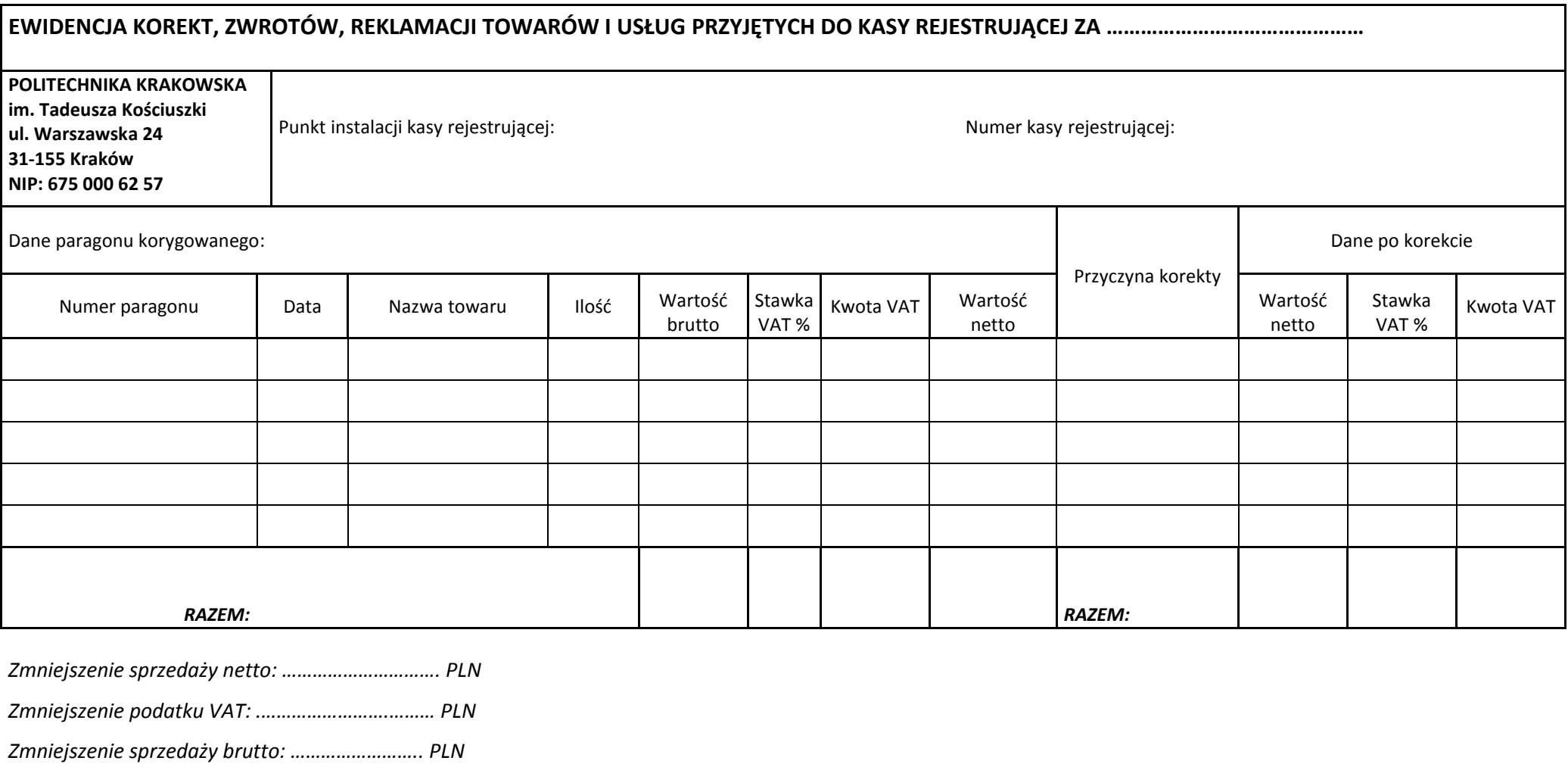

 *.................................... podpis wystawiającego*

 *strona ………………………..*